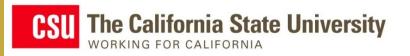

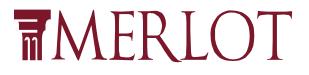

# Building Trust with Quality Assurance Strategies in TAACCCT

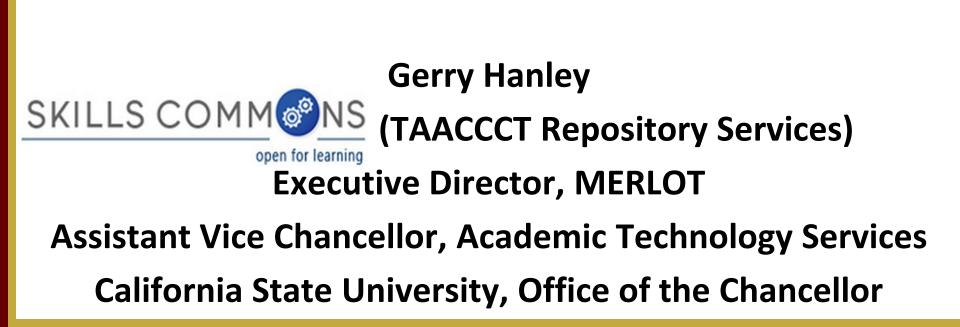

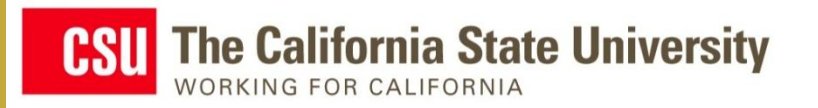

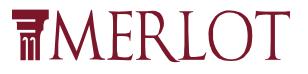

## How Do You Get Strangers...

- -Students
- -Faculty
- -Employers

... To trust what you have created?

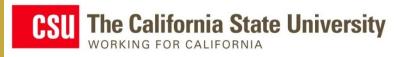

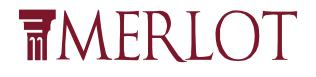

# **Quality and Symbols of Trust**

- The content of your curriculum captures the skills, knowledge, and attitudes needed for success on the job and in life
- The design of the instructional process enables rather than interferes with the desires to learn
- The delivery of the curriculum enables all learners, including those with disabilities to succeed
- The demonstration of the learning represents the enrolled students 'performances.

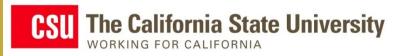

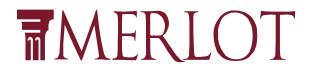

# **Quality of Content**

- TAACCCT projects working with industry partners and subject matter experts
- How do strangers know that your curriculum has been created by experts?
  - Describe the expert authors in SkillsCommons.org
  - 3<sup>rd</sup> Party experts review the content Professional Organizations, Editorial Boards, Employers
  - Other institutions adopt your curriculum

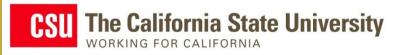

MERLOT

SKILLS COMM NS Will Leverage

# MERLOT's Peer Review Process

- MERLOT's peer review processes by editorial boards – 14 years building tools and processes
- Managing 23 Editorial boards
- Opportunities for TAACCCT grantees to build communities and develop your quality assurance strategies for your disciplines

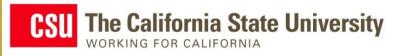

# MERLOT

www.cool4ed.org

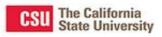

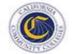

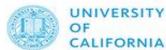

COOL<sub>4Ed</sub>

California Open Online Library for Education

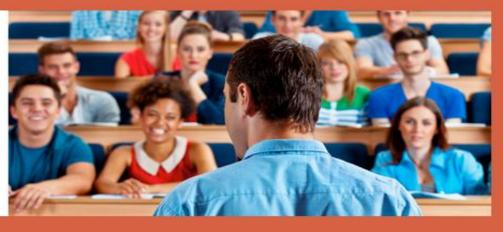

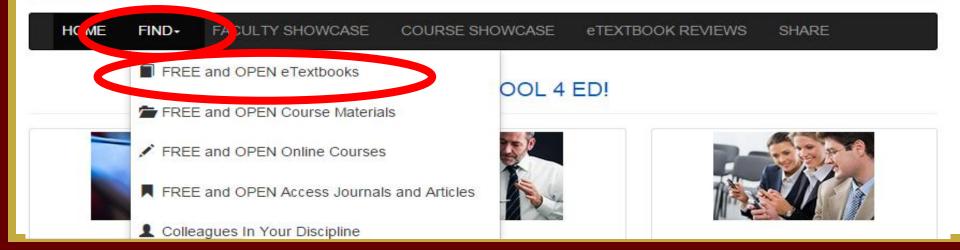

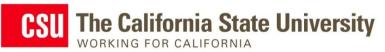

Education

# MERLOT

### Faculty Showcase

Business 🔝

Humanities

Mathematics & Statistics

Recience & Technology

gy 🛛 🔠 Social Science

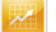

### Business

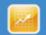

#### Matthew J. Holian from San Jose State University, CA eTextbook: Principles of Microeconomics by Rittenberg and Tregarthen

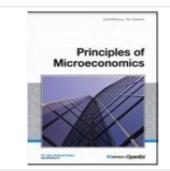

More Microeconomics Free and Open eTextbooks

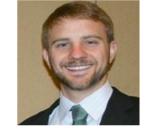

### Course Description:

Allocation of resources and distribution of income as affected by the workings of the price system and by government policies. Notes: May be taken concurrently or prior to Econ 1A. Meets the general education requirement for social science – human behavior, Area D-1

#### Quote

"A major motivation for me was certainly the desire to save students money. However I also want to make the material easy to access, for example, by sending students PDF documents, or by copying and pasting sections of the text into emails and so on. So it is not just that the books are free but they are also easy to access."

Learn How I Use This Open Textbook in My Course

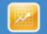

Brian Evans from Foothill College, CA eTextbook: Principles of Microeconomics by OpenStax College

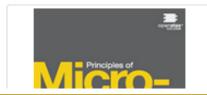

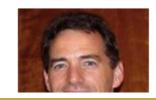

### Course Description:

Micro-analysis of economic life. Allocation of resources. Consumer behavior. Pricing and output decisions. Distribution of wealth and income. Nature and characteristics of business enterprises. International trade. Comparative economic systems. ECON 1A

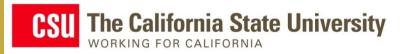

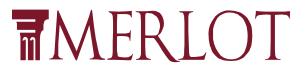

### eTextbook Reviews

### Accounting

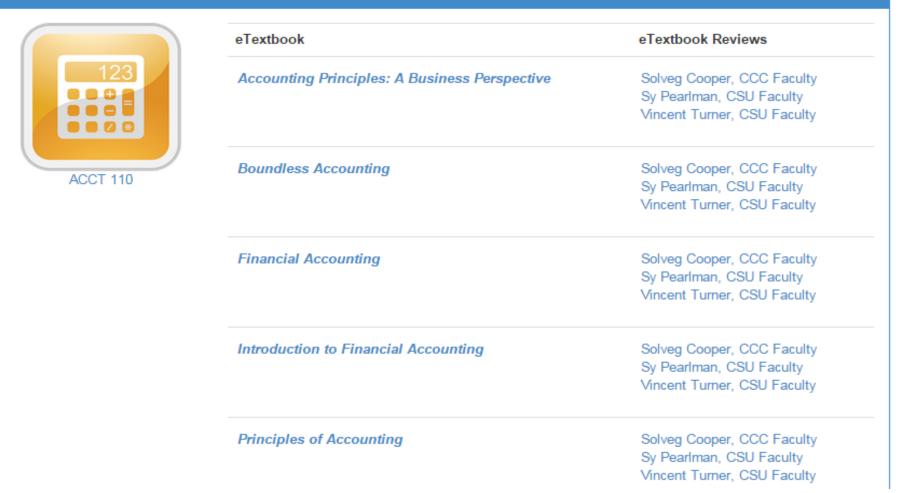

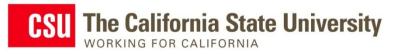

### Accounting Principles: A Business Perspective

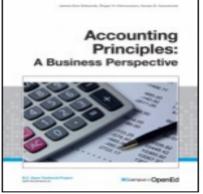

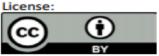

Accounting Principles: A Business Perspective by James Don Edwards, University of Georgia, Roger H. Hermanson, Georgia State University, Susan D. Ivancevich, University of North Carolina Wilmington is licensed under a <u>Creative Commons Attribution</u> 4.0 International License, except where otherwise noted.

Find it: eTextbook Website

**MERLOT** 

Textbook Authors: James Edwards, Roger Hermanson, and Susan Ivancevich

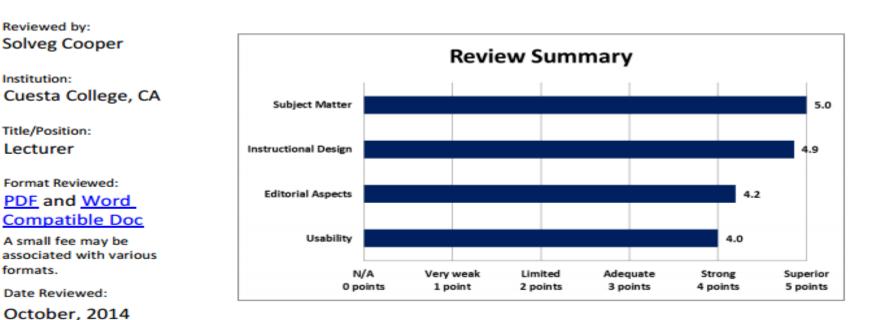

**California OER Council eTextbook Evaluation** 

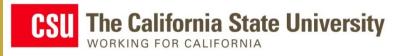

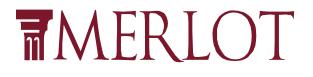

# **Quality of Instructional Design**

- Many universities and colleges use rubrics to evaluate the quality of the instructional design of their courses
  - Quality Matters TM
  - Online Learning Consortium (AKA Sloan-C)
     Quality Scorecard (Institutional Capabilities)
  - Institutional developed guidelines (CSU QOLT-Quality Online Learning and Teaching)

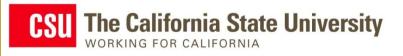

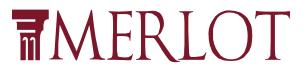

## SkillsCommons Support Services Center http://support.taaccct.org/home/tutorials-user-guides/

### STRATEGIES FOR ASSURING THE QUALITY OF ONLINE AND HYBRID COURSES

The resources below provide information, evaluation rubrics, and access to experts that can support your team design high quality teaching and learning within online and hybrid courses. The California State University has organized all these sources for you to use as a "one-stop-shop" for information about quality assurance strategies for online and hybrid courses. The California State University also has developed and implemented a free quality assurance evaluation rubric for online and hybrid courses (Quality Online Learning and Teaching, QOLT) over the last 4 years that you can use to guide and assess the quality of your TAACCT OER courses.

There are nationally recognized quality assurance organizations that you can join to support designing quality instruction into your programs. These organizations provides excellent professional development programs and well-researched and reliable rubrics for evaluating the quality of online and hybrid courses.

- Quality Matters: A National Benchmark for Online Course Design
- Online Learning Consortium and their Quality Scorecard program

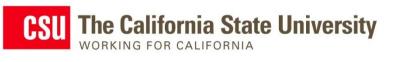

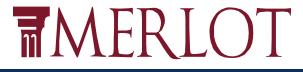

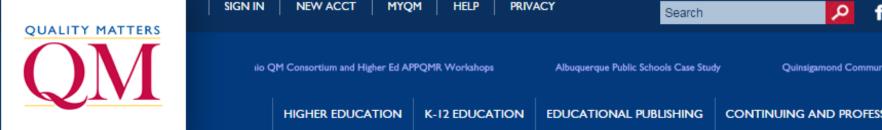

- "Certified" training for faculty learning to apply the QM Rubric
- "Certified" Peer Reviewer
- "Certified" Master Reviewer/Train the Trainer
- "Certified" evaluation of course against the QM Rubric
- Great value Consortium pricing

## **QOLT** quality online learning & teaching

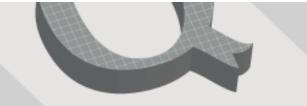

- Rubric for Course Design and Delivery
- Aligns with QM
- **Recognition Program within the CSU**

### Free

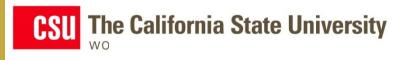

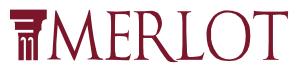

# **QM** General Standards

#1: The overall design of the course is made clear to the student at the beginning of the course (8 criteria)

**#2: Learning objectives** are measurable and are clearly stated (5 criteria)

**#3: Assessment strategies** are designed to evaluate student progress by reference to stated learning objectives; to measure the effectiveness of student learning; and to be integral to the learning process (5 criteria)

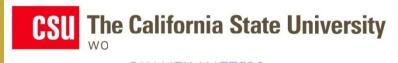

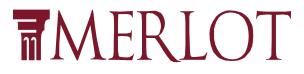

# **QM** General Standards

- **#4: Instructional materials are sufficiently comprehensive** to achieve stated course objectives and learning outcomes (6 criteria)
- **#5: Forms of interaction** incorporated in the course motivate students and promote learning (4 criteria)
- **#6: Course navigation** and technology support student engagement and ensure access to course components (5 criteria)

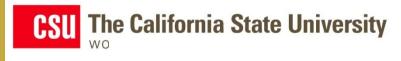

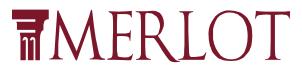

# **QM** General Standards

**#7:** The course facilitates student **access to institutional support services** essential to student success (4 criteria)

**#8:** The course demonstrates a **commitment to accessibility** for all students (4 criteria)

Total of 41 Checkpoints for Quality Instructional Design for Online and Hybrid Courses

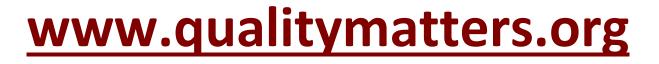

# QOLT

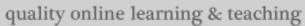

My courses > CSU Course Redesign > CSU Quality Online Learning and Teaching (QOLT) Re... > Section One: Course Overview and Introduction > Course Overview and Introduction

| Course Overview and Introduction                                                                                                    | 0 0                                                                                                    | Table of contents                                                                                                    |
|----------------------------------------------------------------------------------------------------|----------------------------------------------------------------------------------------------------|----------------------------------------------------------------------------------------------------|
| 1.1 Course Overview Design                                                                                                    |                                                                                                    | 1.1 Course Overview Design                                                                                                    |
| Objective 1.1<br>Instructor uses course environment to provide clear<br>and detailed instructions for students to begin accessing all course components, such<br>as syllabus, course calendar, assignments, and support files. | Example<br>Welcome message or materials<br>introducing course structure/<br>components is highly<br>recommended. Ex. A "Start<br>Here" link or "Welcome"<br>video/page.                                                                                                    | <ul> <li>1.2 Instructor Info</li> <li>1.3 Course Description</li> <li>1.4 Online Etiquette</li> <li>1.5 Academic Integrity</li> <li>1.6 Technical Competencies</li> <li>1.7 Samples of Student Work</li> <li>1.8 Student Learning Goals</li> </ul> |
| Examples                                                                                                    | Annotations                                                                                                    | Administration                                                                                                    |
|                                                                                                    | PHYSICS 151 - Dr. Galen<br>Pickett<br>CSU - Long Beach<br>Dr. Pickett provides students with<br>a great introductory welcome<br>video for his Physics course. In this<br>video he describes the course<br>objectives, format, and<br>expectations. He also lets student<br>know a little about himself and<br>they get to see his personality. | <ul> <li>Book administration</li> <li>Course administration</li> <li>Switch role to</li> <li>My profile settings</li> </ul>                                                                                                    |
|                                                                                                    | Music 120 - Randall<br>Griswold<br>CSU - San Marcos                                                                                                    |                                                                                                    |

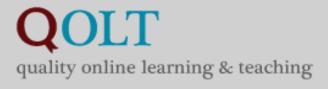

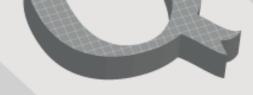

## **Recognition & Dissemination of Quality Instruction**

- Since 2010, 600+ CSU faculty have participated in the CSU QOLT Awards Program.
- Three levels of evaluation
  - Self-evaluation: Copy goes to instructor, copy goes to Campus Coordinator
  - Student ratings: Anonymous. Viewed by peer- reviewer.
     Instructor views after grades submitted.
  - *Peer-review:* Analysis by faculty/staff colleague
- Participation letter to all; Recognition letter to campus finalists; Letter, certificate, postings to CSU awardees
- Campus and CSU presentations by awardees
- Online repository of exemplars by objective

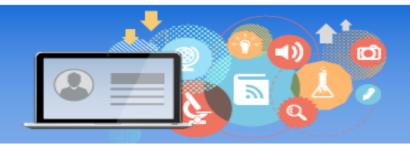

### Welcome to the CSU Quality Assurance ePortfolio Showcase

In May 2014, the Chancellor's Office implemented a CSU Quality Assurance program to support campuses for the implementation of quality assurance programs for online courses. 18 CSU campus proposals were funded, with implementation and outcomes being documented through ePortfolios (due September 15th, 2014). These ePortfolios will share ways in which campus faculty and staff have been able to improve the quality of online courses, as well as exemplar outcomes from some of those courses.

|                                                                                       |    | Search:                                                             |    |                        |   |
|---------------------------------------------------------------------------------------|----|---------------------------------------------------------------------|----|------------------------|---|
| QA PROJECT TITLE                                                                      | ¢  | COORDINATORS                                                        | \$ | CAMPUS                 | ¢ |
| Faculty Training and Certifications to Support Acade<br>mic Quality in Online Courses | 2- | Charlene Hu, Robert Carlisle                                        |    | CSU, Bakers-<br>field  |   |
| A Pilot Program to Implement a Quality Assurance<br>Program Using the QOLT Instrument |    | Ben Seipel, Sara Cooper, Laura Sederberg,<br>James Aird             |    | CSU Chico              |   |
| Support and Enhance Academic Quality in Online<br>Courses                             |    | Andrew Bodman, Samuel Sudhakar, Micha<br>Chen, Amy Leh, Nate Wildes | el | CSU, San<br>Bernardino |   |

### http://courseredesign.csuprojects.org/wp/qa-eportfolios-showcase/

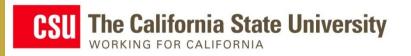

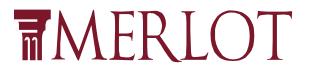

## QUALITY AND ACCESSIBILITY

All learners, including those with disabilities, have equally effective access to learning and succeeding

- Make it a forethought not an afterthought
- Very important and lots of work to do
- We will be working with you to make it work

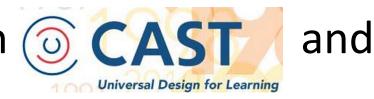

## CSU The California State University WORKING FOR CALIFORNIA CSU+MERLOT+Universal Design = Open For U http://www.udluniverse.com/

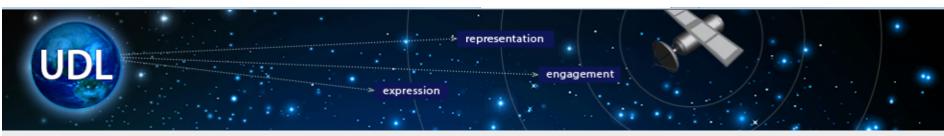

UDL-Universe: A Comprehensive Universal Design for Learning Faculty Development Guide

Admin Sign In

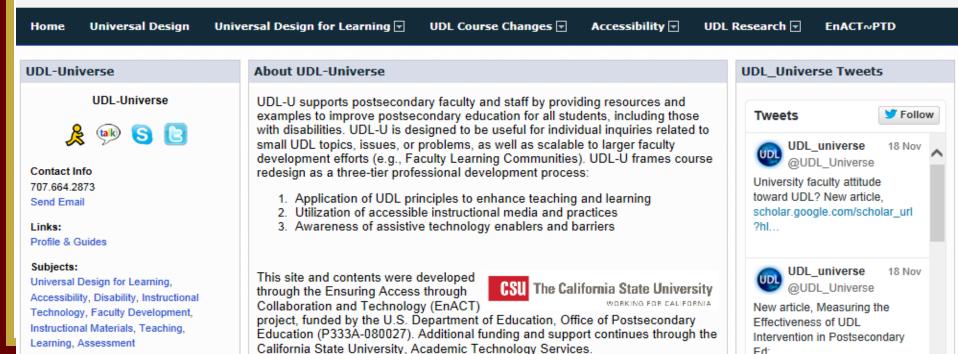

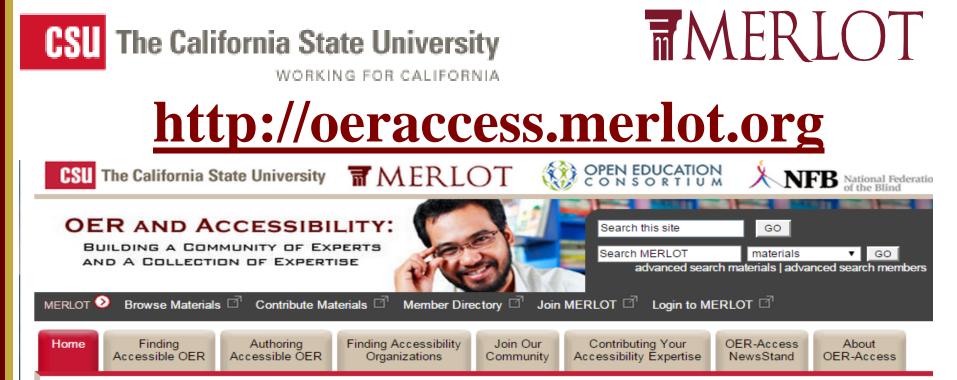

### Welcome to OER and Accessibility!

Our mission is to enable the community of accessible technology experts, advocates, and users to build an online community and collection of open education resources that can improve universal learning by facilitating the contribution and sharing of accessible technology information, expertise, and accessible online teaching and learning materials.

#### Our Goals are:

- Enable educational institutions to find the expertise and the professional development resources that will improve their capacity to deliver a quality education reliably and in a timely manner to all students, including those with disabilities
- Build a collection of quality and accessible OER that can be reliably used by all students and faculty
- Build a community of organizations and individuals whose accessibility expertise and exemplary practices can be more easily and effectively be institutionalized by education

#### Partners:

California State University, MERLOT, Open Education Consortium, and the National

### If you only have a little time, READ THESE!

Students with disabilities at degree-granting post-secondary institutions (PDF) by the National Center for Educational Statistics (Oct. 18, 2011)

Designing OER with Diversity in Mind presented by Anna Gruszczynka, Jutta Treviranus, and Una Daly (Webinar recording)

Report of the ARL Joint Task Force on Services to Patrons With Print Disabilities (PDF) by Mary Case (Chair), Cynthia Archer, Nancy Baker, John Harwood, Sarah Hawthorne, Kurt Herzer, Tito Sierra, Ed Van Gemert, Tom Wall, with ARL Staff Liaisaons: Prue Adler, Judy Ruttenberg (Nov. 2, 2012)

Open CourseWare Consortium Newsletter: OER and Accessibility

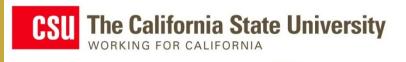

SKILLS COMM

# MERLOT

# **Accessibility Checkpoints**

- Aligned with Section 508 and WCAG guidelines
- Balanced between brevity and breadth of coverage
- Tailored to common eLearning formats

open for learning

- 32 total checkpoints organized in 15 functional areas
- Collectively represent baseline accessibility support by addressing the most common, high-impact barriers
- Easily validated using free or low-cost tools and methods:
  - Firefox WAVE toolbar extension
  - Firefox <u>Web Developer</u> extension
  - Manual evaluation

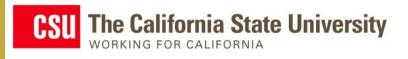

## • Criteria

## Images & Accessibility

- Non-decorative images have descriptive alternative text (11A).
- Decorative images have null alternate text (11B).

## Rationale

- Alternate text should describe non-decorative images so they're accessible to those who are blind or have visual impairments.
- Decorative images should have null (alt="") alternate text so screen readers can skip over unnecessary content.

## Evaluation Steps

In the Web Developer toolbar, select the then select the Display Alt Attributes cor

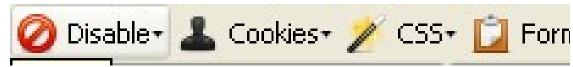

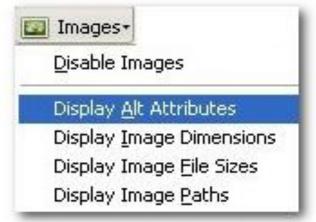

MERLOT

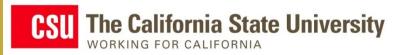

# MERLOT

## Images

### • DNA From the Beginning (Concept 1 landing page)

#### Concept 1 Children resemble their parents. Bearch alt="Search" 🔍 CONCEPT ANIMATION GALLERY BIO PRO VIDEO CLASSICAL GENETICS alt="Children resemble their parents." alt="1." Children resemble their parents. Since the beginning of human history, people have wondered how traits are inherited from one generation to alt="2."Genes come in the next. Although children often look more like one pairs. parent than the other, most offspring seem to be a blend alt="3."Genes don't blend. of the characteristics of both parents. Centuries of breeding of domestic plants and animals had shown that useful traits - speed in horses, strength in oxen, and larger fruits in crops - can be accentuated by controlled mating. However, there was no scientific way to predict the outcome of a cross between two particular parents. It wasn't until 1865 that an Augustinian Monk named

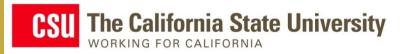

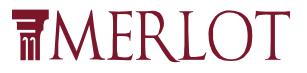

## **Images - Demonstration 2**

Biology Tutorials for Cell, Metabolism, and Genetics (Figure
 <u>30)</u>

 Fig. 30: Eukaryotic Cell (LeCell)

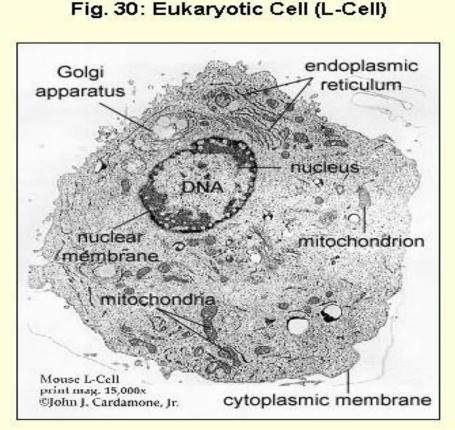

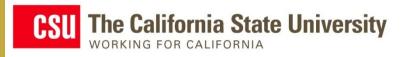

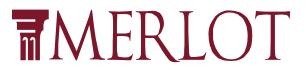

## **Structural Markup**

## • Criterion

 The text includes markup that allows for navigation by key structural elements (6A).

## • Rationale

- Headings allow those who are blind to understand the structure of the page and easily navigate by sections.
- Headings allow those with low-vision to apply their own styles to more easily locate specific sections.

## • Evaluation Steps

1. In the WAVE toolbar, click the Outline button

🚳 WAVE 🔹 📕 Errors, Features, and Alerts 🥩 Structure/Order 🏾 T Text-only 📃 Outline

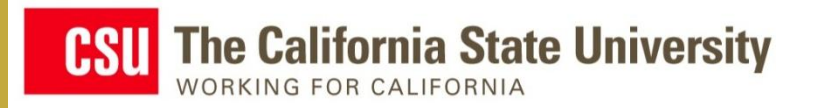

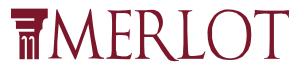

## **Structural Markup**

## DNA From the Beginning (Concept 1 links page)

## **Standard View**

| CONCEPT                                                                                                    | ANIMATION | GALLERY                                                                                              | VIDEO                                                                                                | BIO       | PROBLEM | LINKS |  |
|----------------------------------------------------------------------------------------------------|-----------|----------------------------------------------------------------------------------------------------|----------------------------------------------------------------------------------------------------|-----------|---------|-------|--|
| Links                                                                                                    |           |                                                                                                    | Bik                                                                                                  | liography |         |       |  |
| Masark University Mendel Museum<br>The Genius of Genetics is an exhibit celebrating<br>Gregor Mendel's life and work. The exhibit is in<br>the Abbey of St. Thomas in Brno in the Czech |           |                                                                                                    | <ul> <li>Bowler, Peter J., 1989, The Mendelian Revolution,<br/>The Athlone Press, London.</li> </ul> |           |         |       |  |
|                                                                                                    |           |                                                                                                    | <ul> <li>Dunn, L. C., 1965, A Short History of Genetics,<br/>McGraw-Hill, Inc., New York.</li> </ul> |           |         |       |  |
| Republic where Mendel did most of his scientific work.                                                                                                    |           | <ul> <li>Iltis, Hugo, 1932, Life of Mendel, W. W. Norton &amp;<br/>Company, Inc., London.</li> </ul> |                                                                                                    |           |         |       |  |

## **Evaluation View**

h1 Concept 1Children resemble their parents. h2Links h2Bibliography

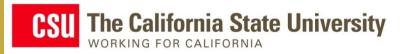

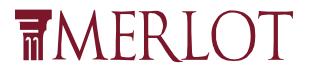

## **Structural Markup - Demonstration 2**

• **Biology Tutorials for Cell, Metabolism and Genetics** 

### **Standard View**

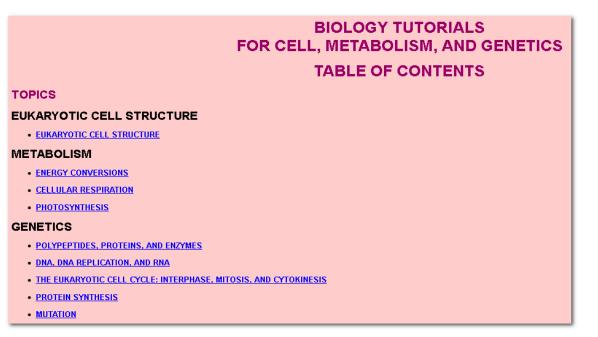

This page has no headings or document structure so an outline cannot be generated.

### **Evaluation View**

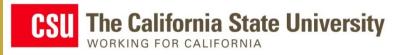

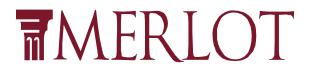

# **Quality by Academic Integrity**

 How can you assure that the student performance in your class was by same person who enrolled in your class?

 How can you assure that the student performance represents the students' knowledge, skills, and attitudes that they will bring to the job?

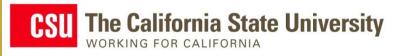

# MERLOT

## How will we build trust in transforming the education of our workforce?

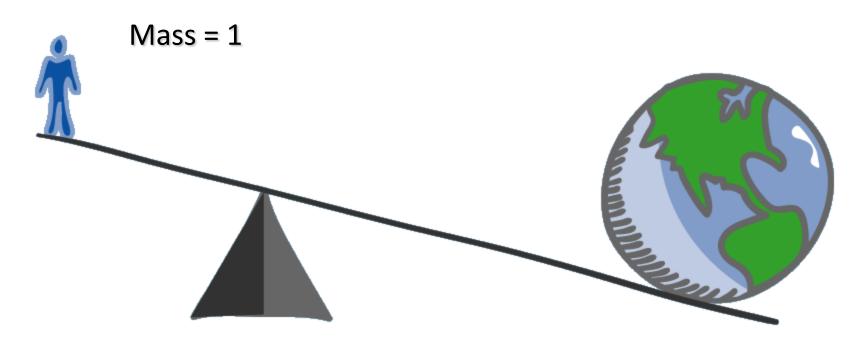

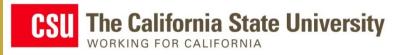

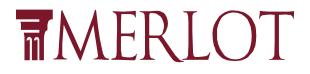

# **Building A Community To Trust**

Mass = Putting Quality Assurance into Educational Practices

Mass = TAACCCT Community

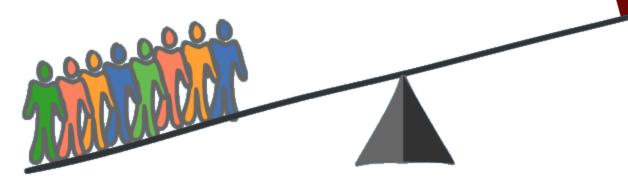

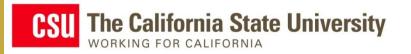

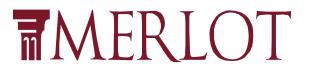

# For more information:

# Gerry Hanley ghanley@calstate.edu